## RNA-seq and ChIP-seq data integration

(answer to questions)

Stéphanie Le Gras (slegras@igbmc.fr)

## Exercise

- 1.
	- Retrieve Gene symbols of up-regulated genes (use the file siMitfvssiLuc.up.txt you annotated with BioMart )
	- Download the annotated peaks (dataset generated with HOMER). Use the Gene Name column.

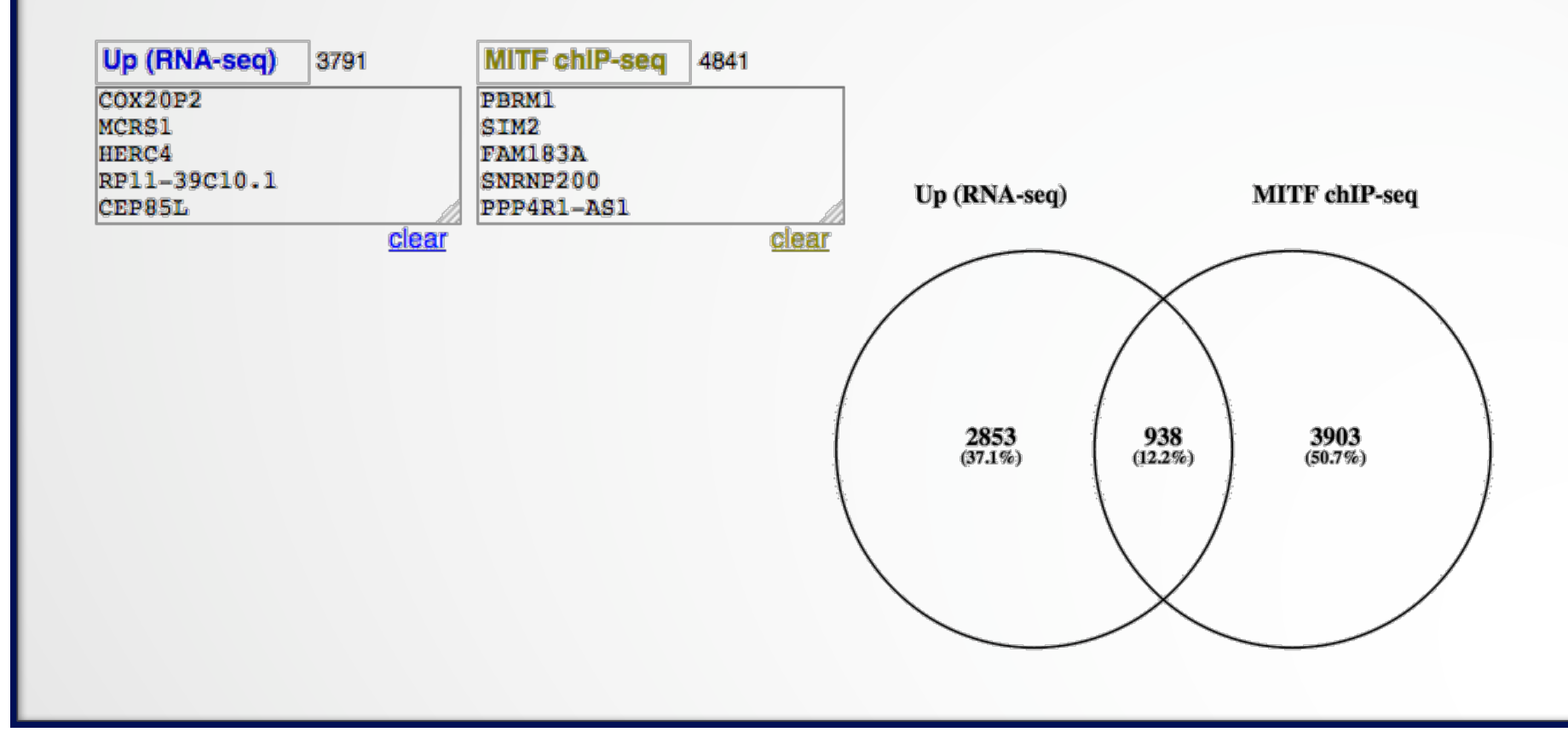

2

## Exercise

• 2.

 Download MITF peaks (Output of MACS2 narrow peaks) -> Use it as reference coordinates in seqMINER

Go to seqMINER

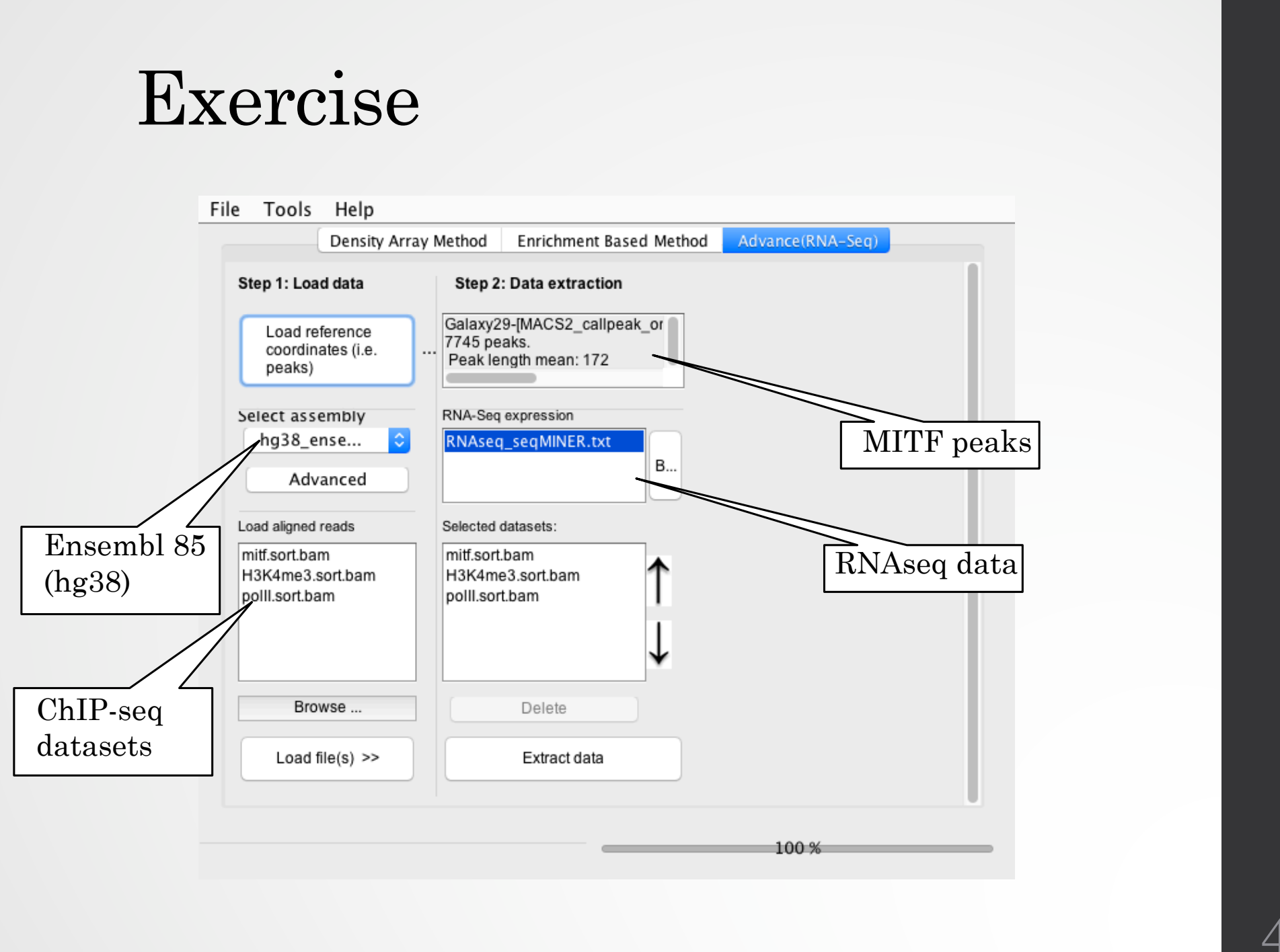

## Exercise

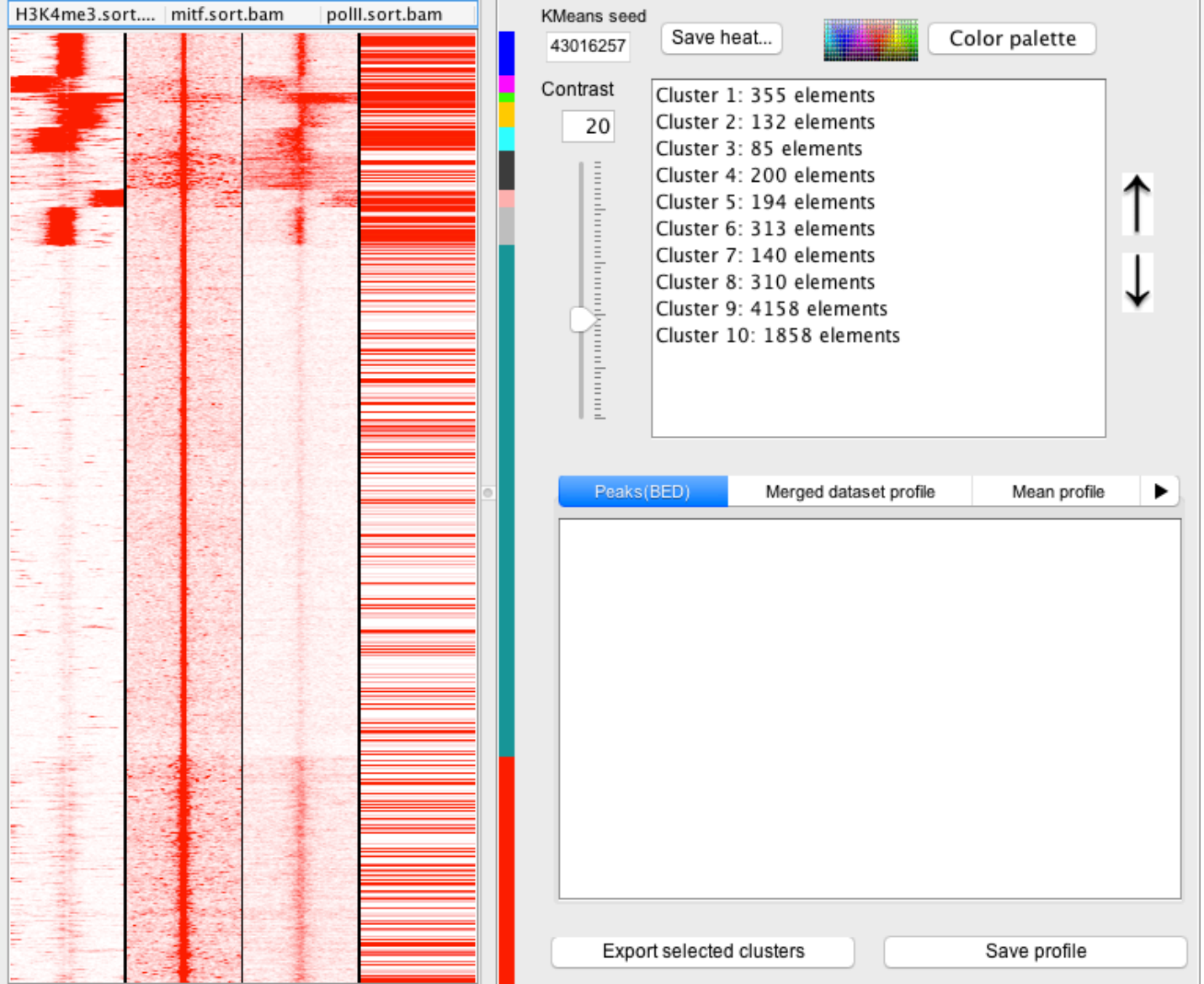

5